# **Contents**

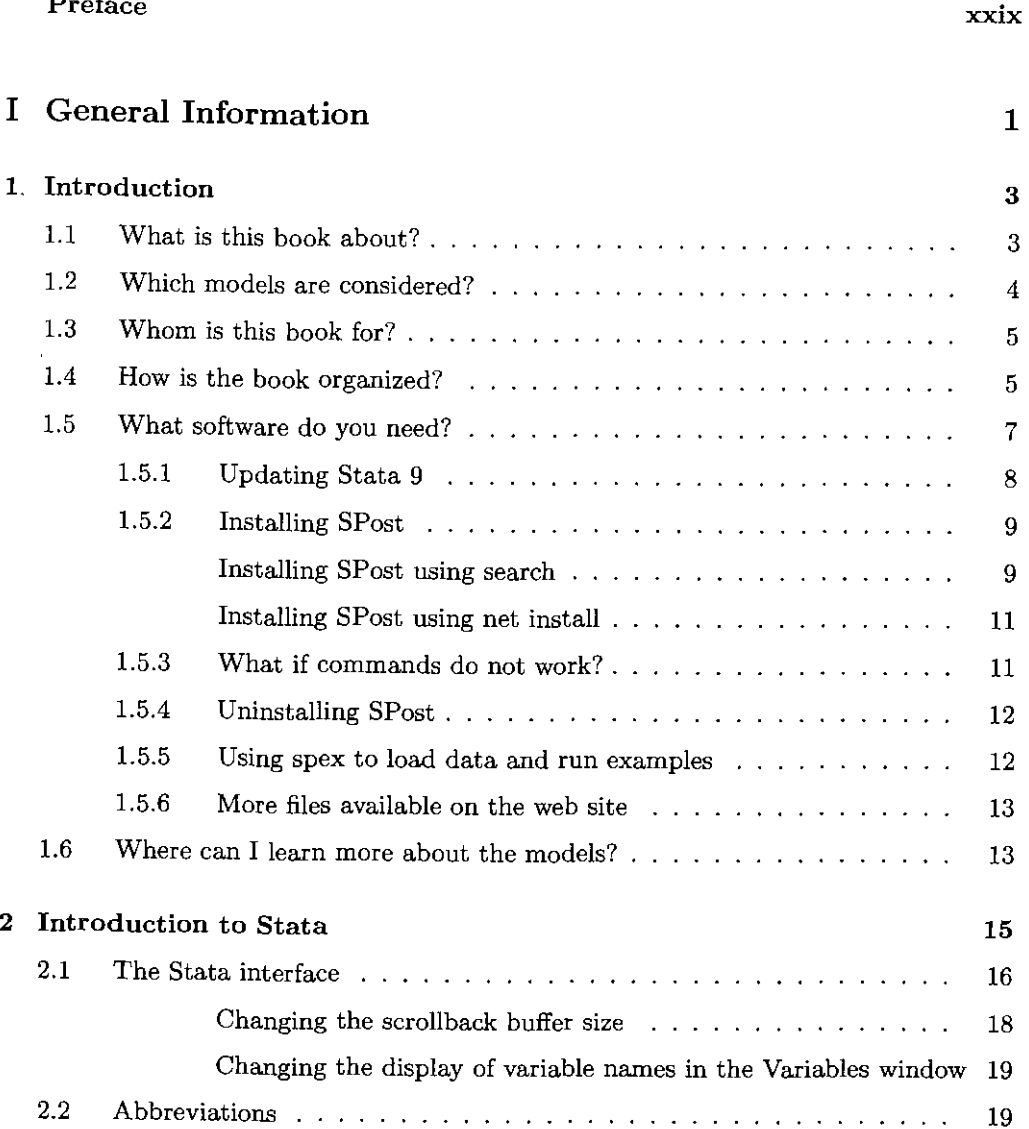

 $\mathcal{L}^{\text{max}}$  and  $\mathcal{L}^{\text{max}}$ 

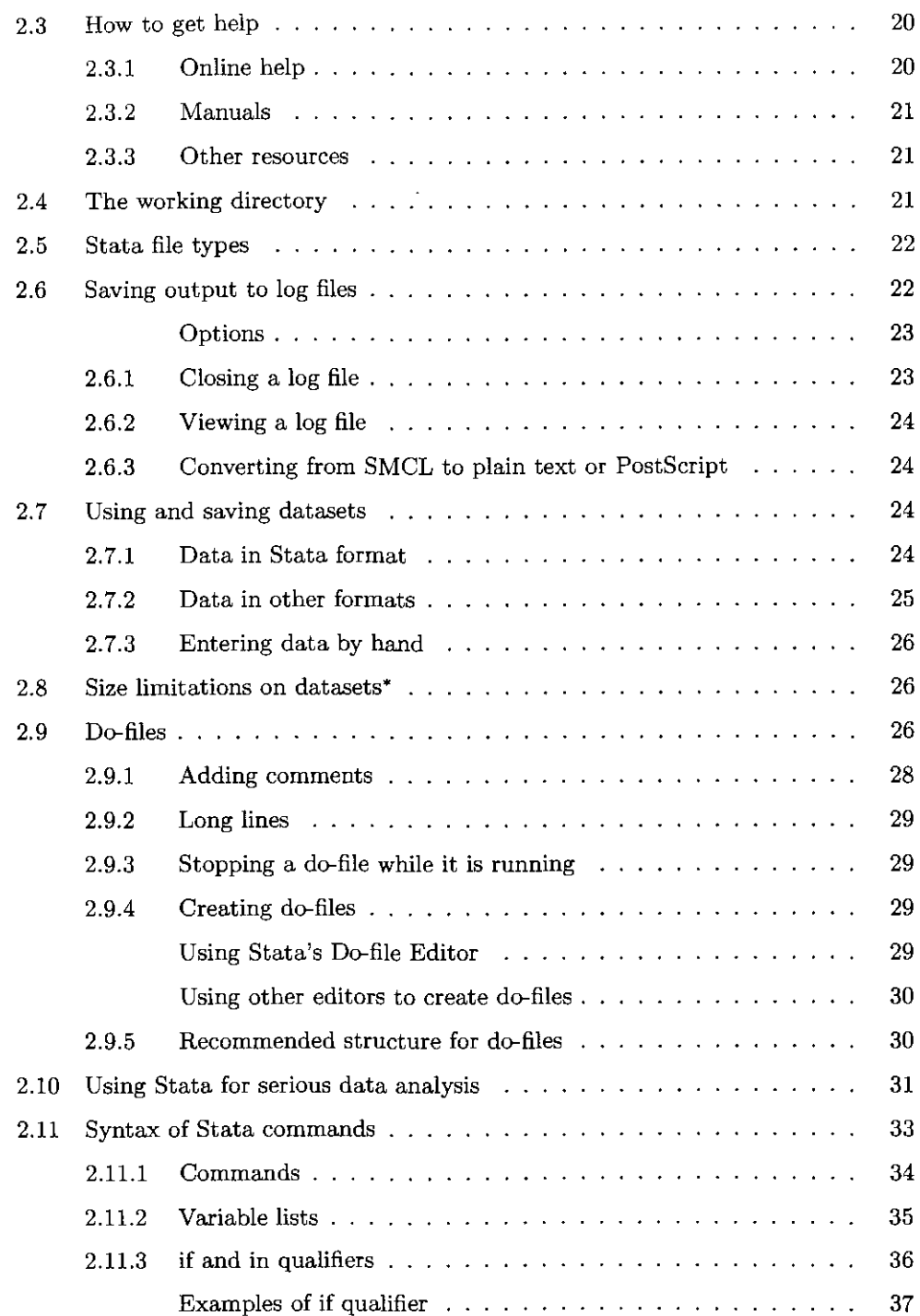

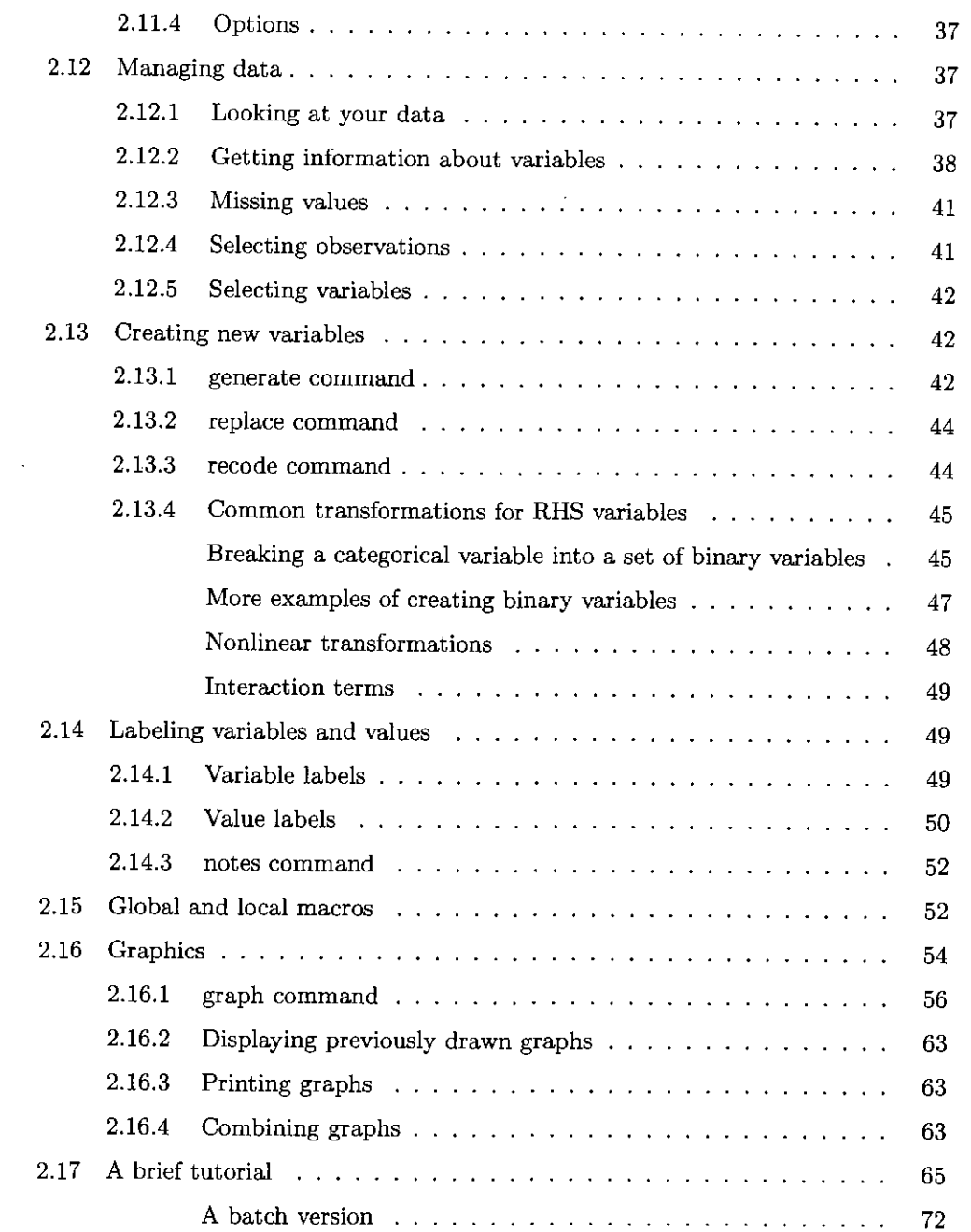

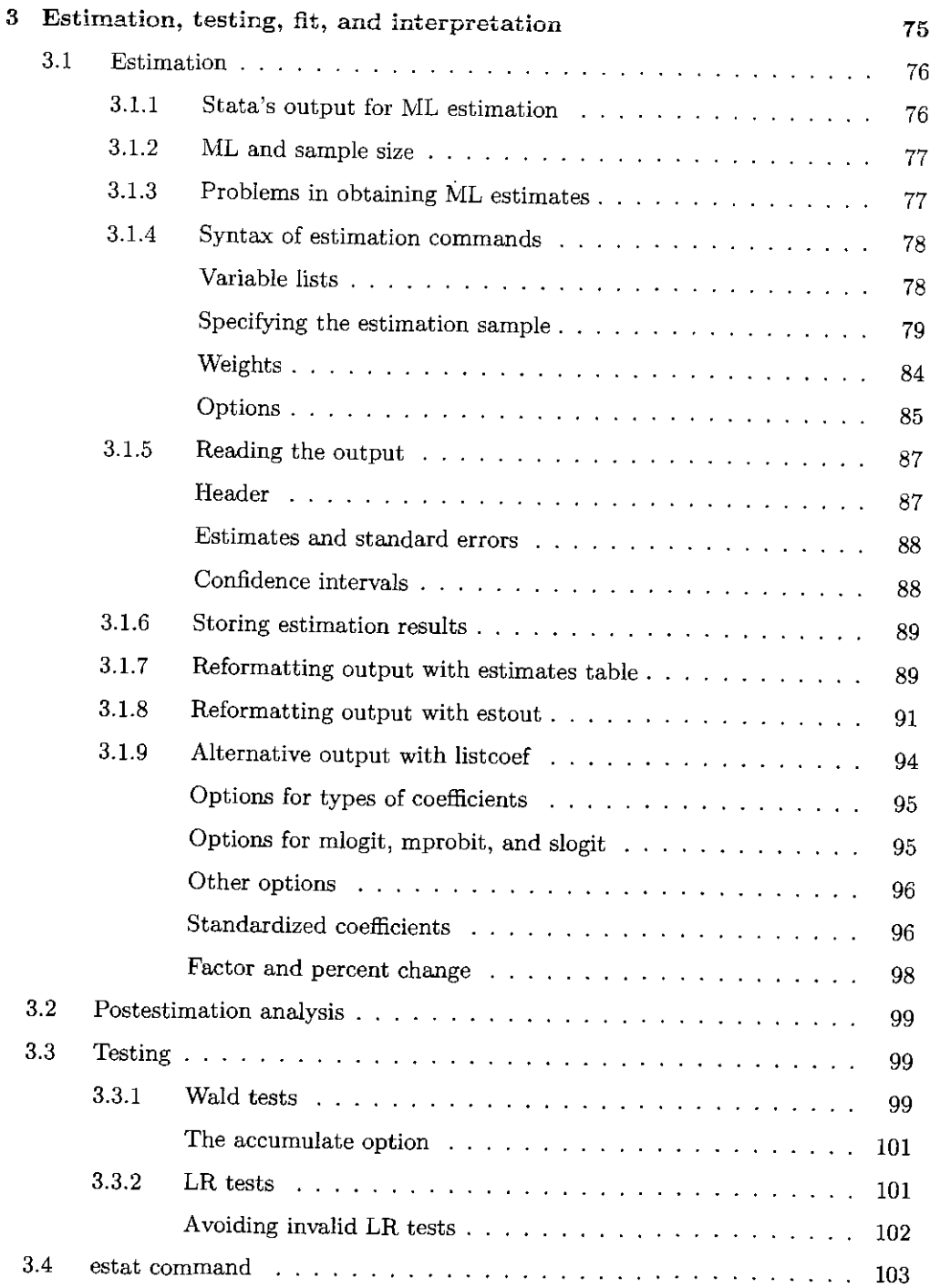

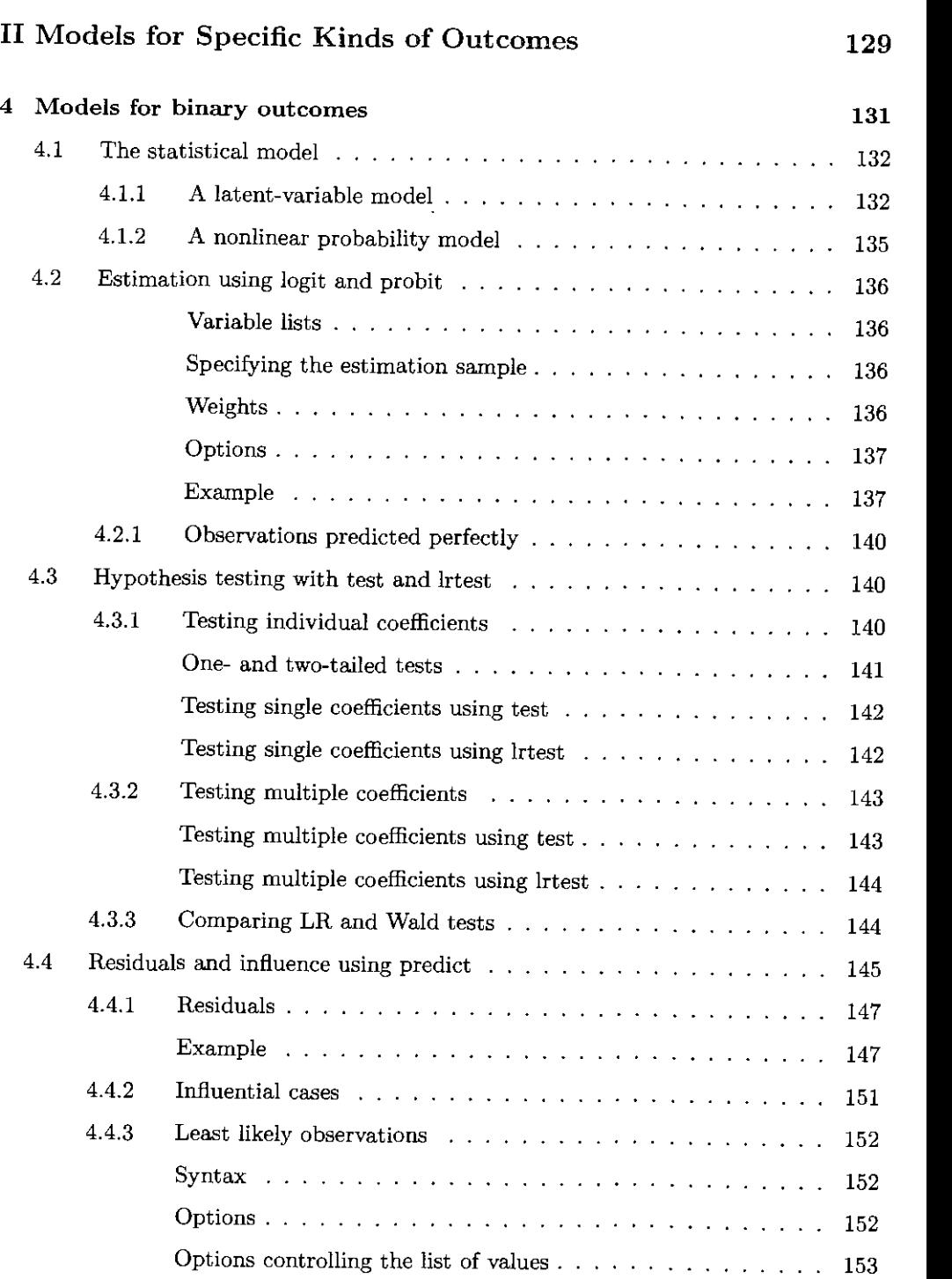

### Contents Contents

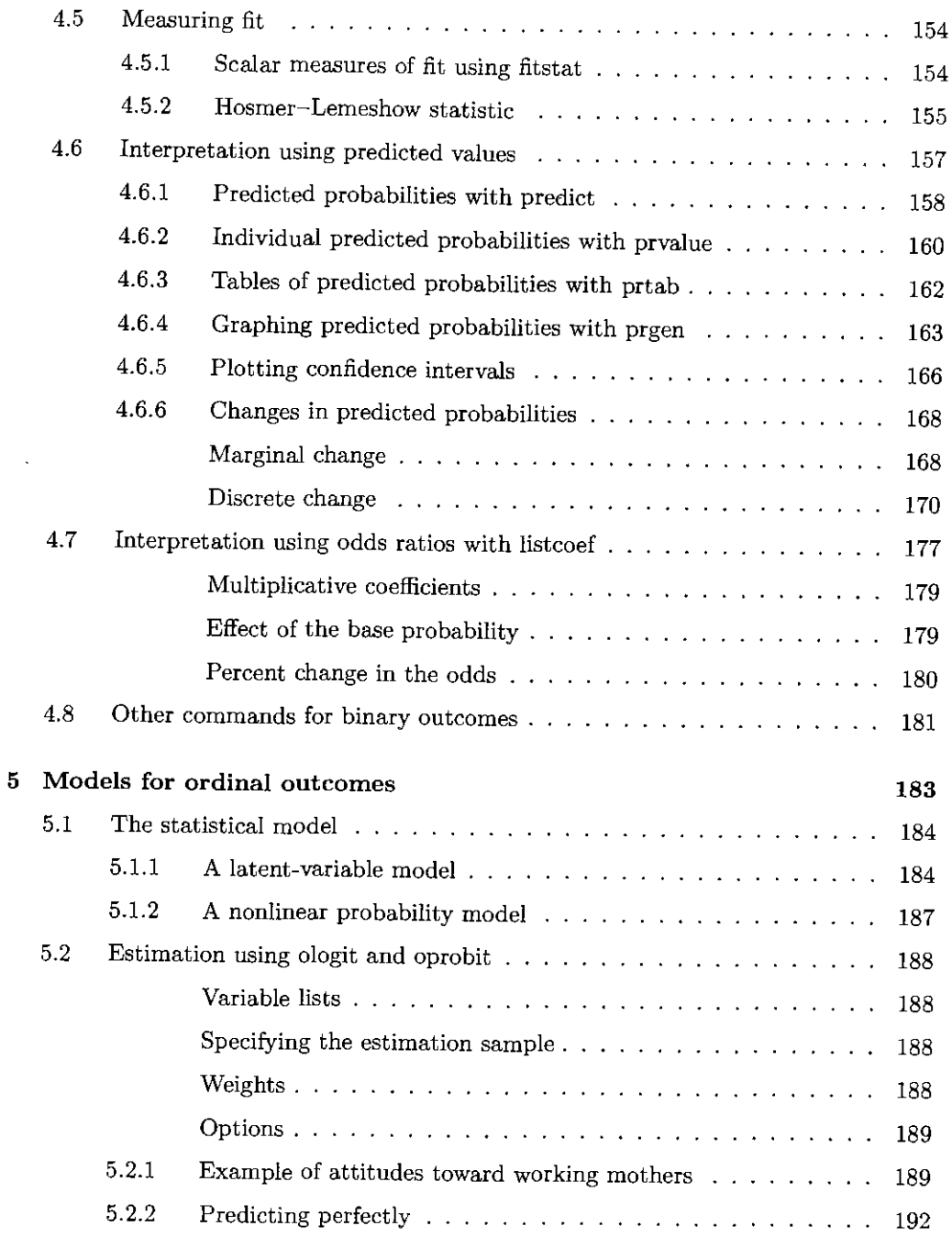

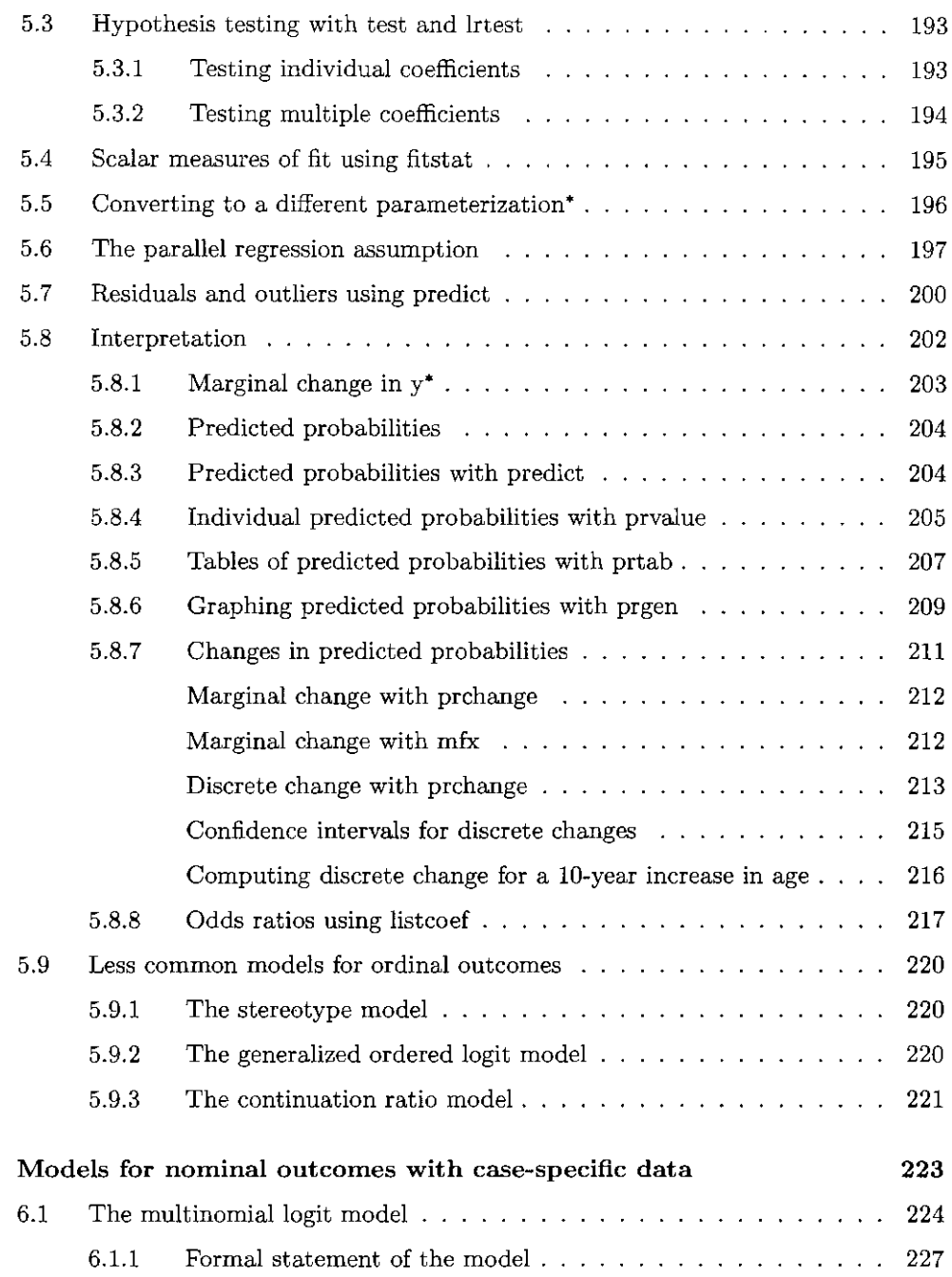

 $\sim 10^{11}$ 

 $\bf{6}$ 

## Contents xv Contents

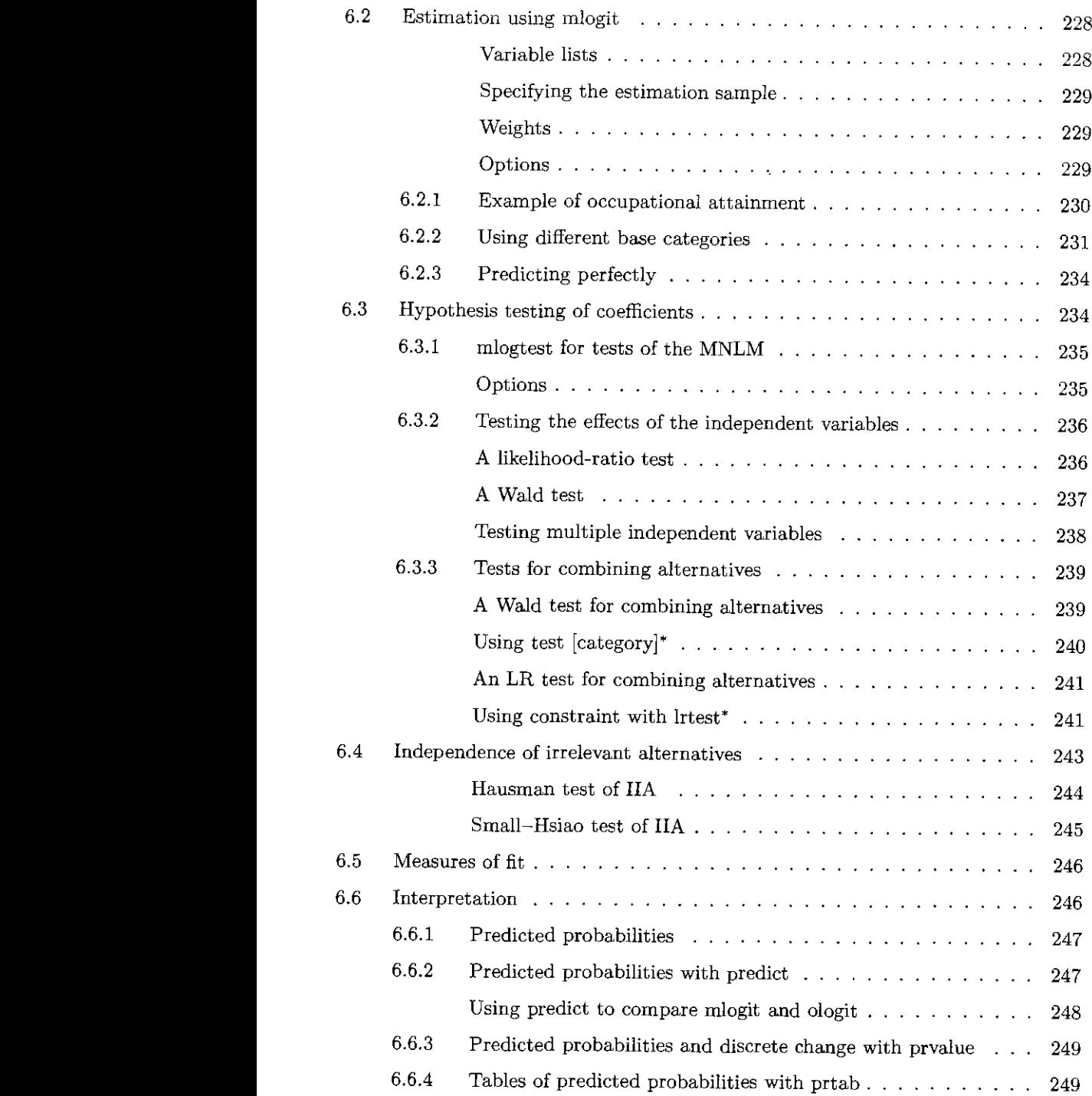

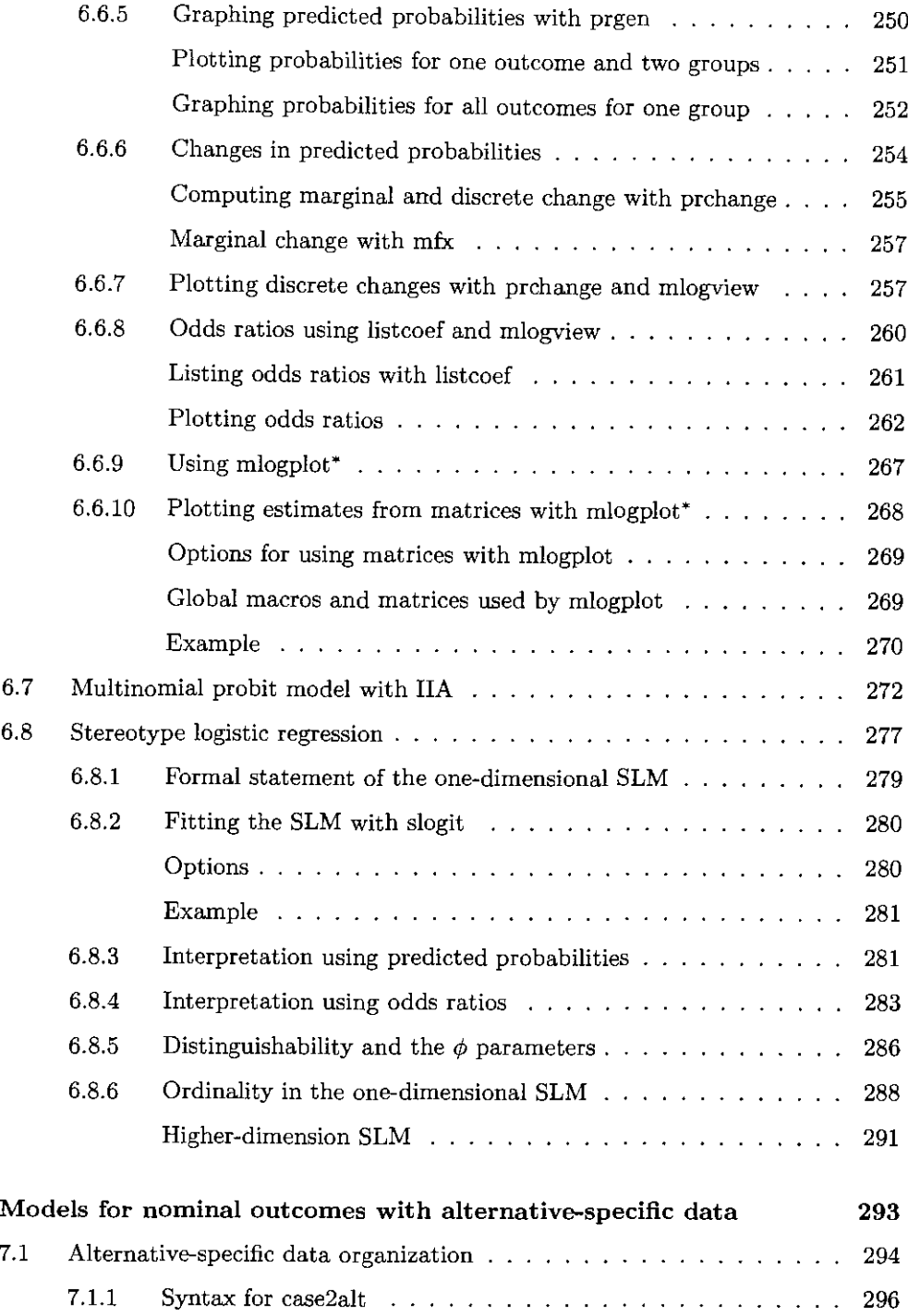

### Contents

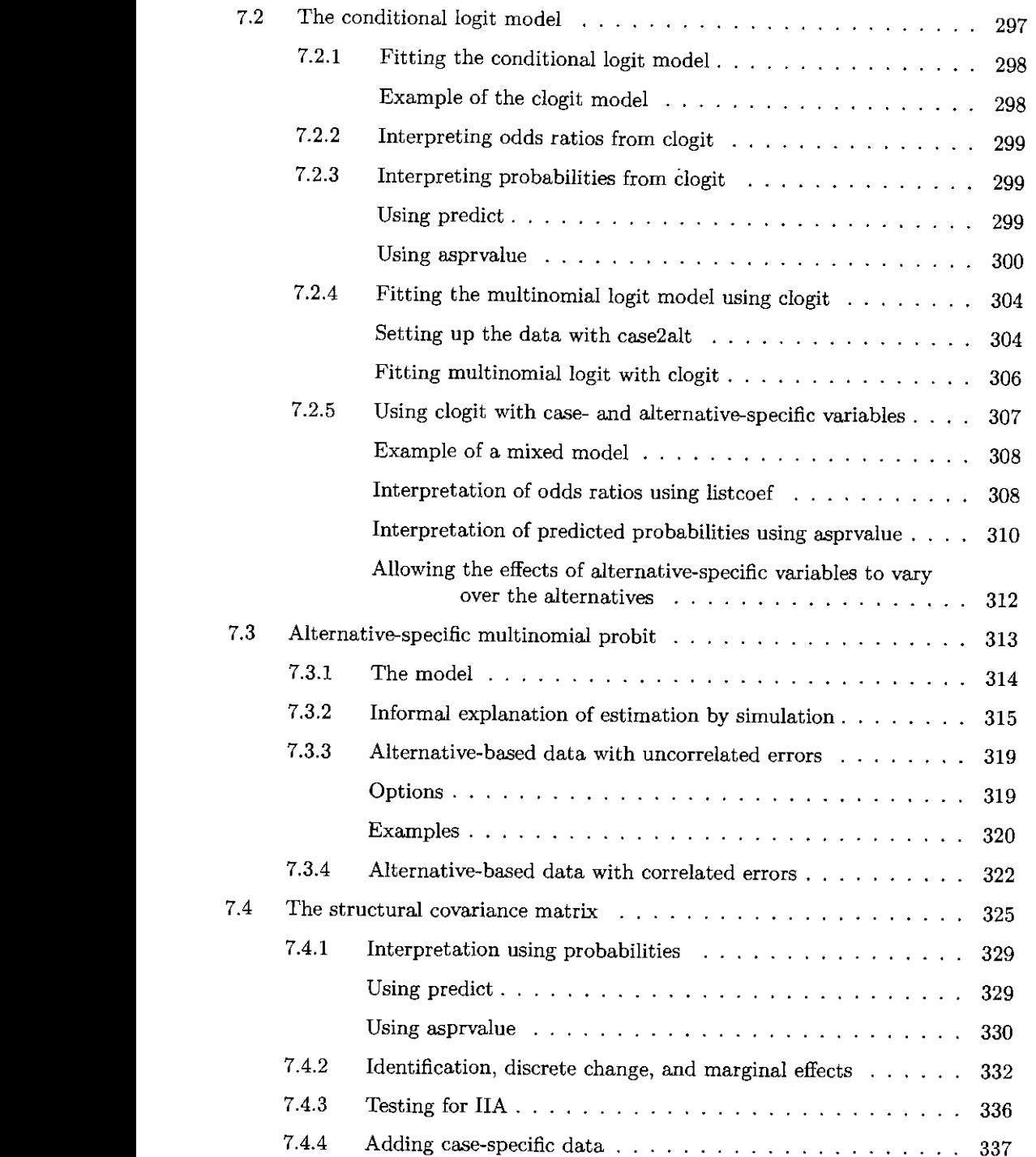

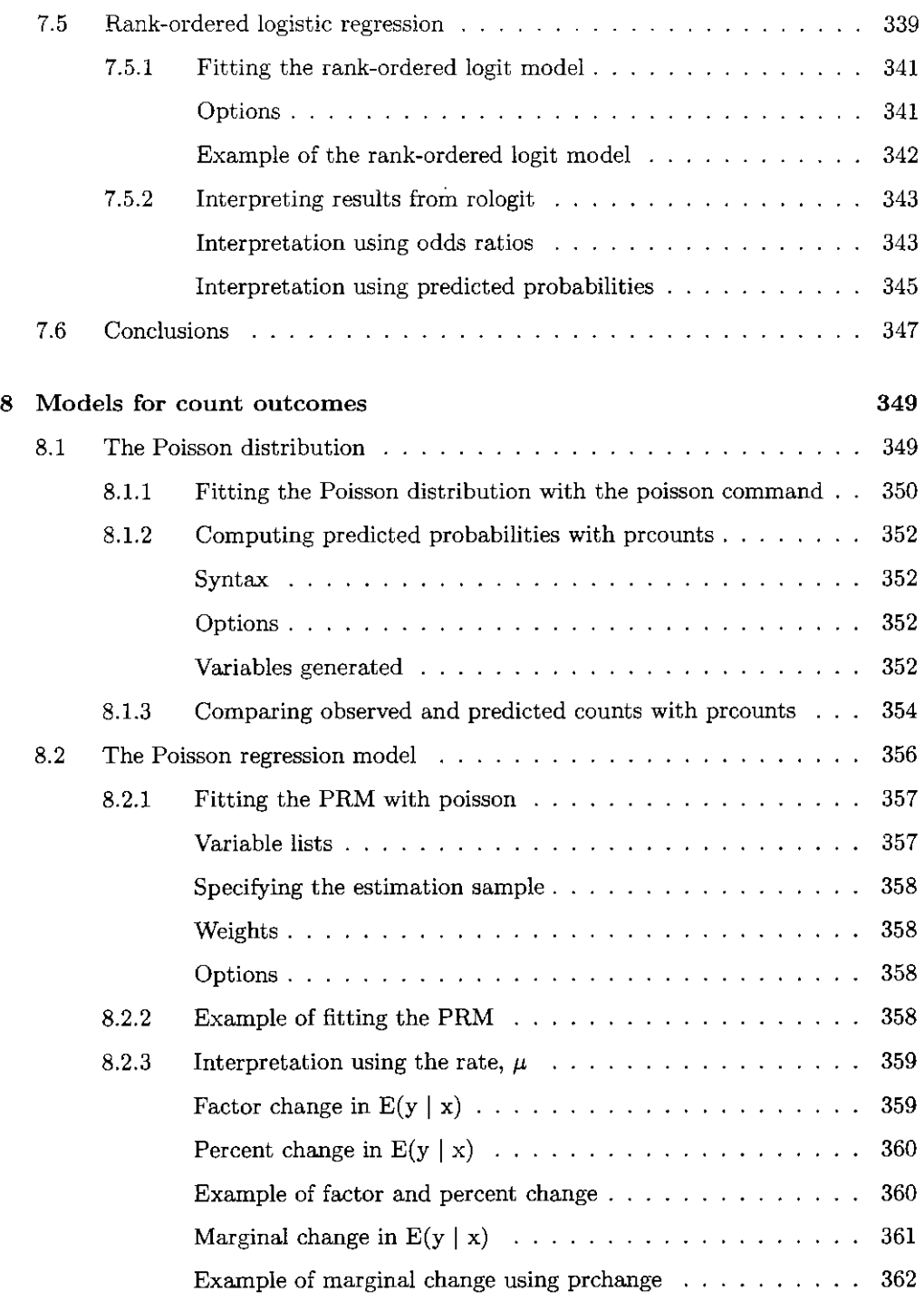

 $\sim 10^{-1}$ 

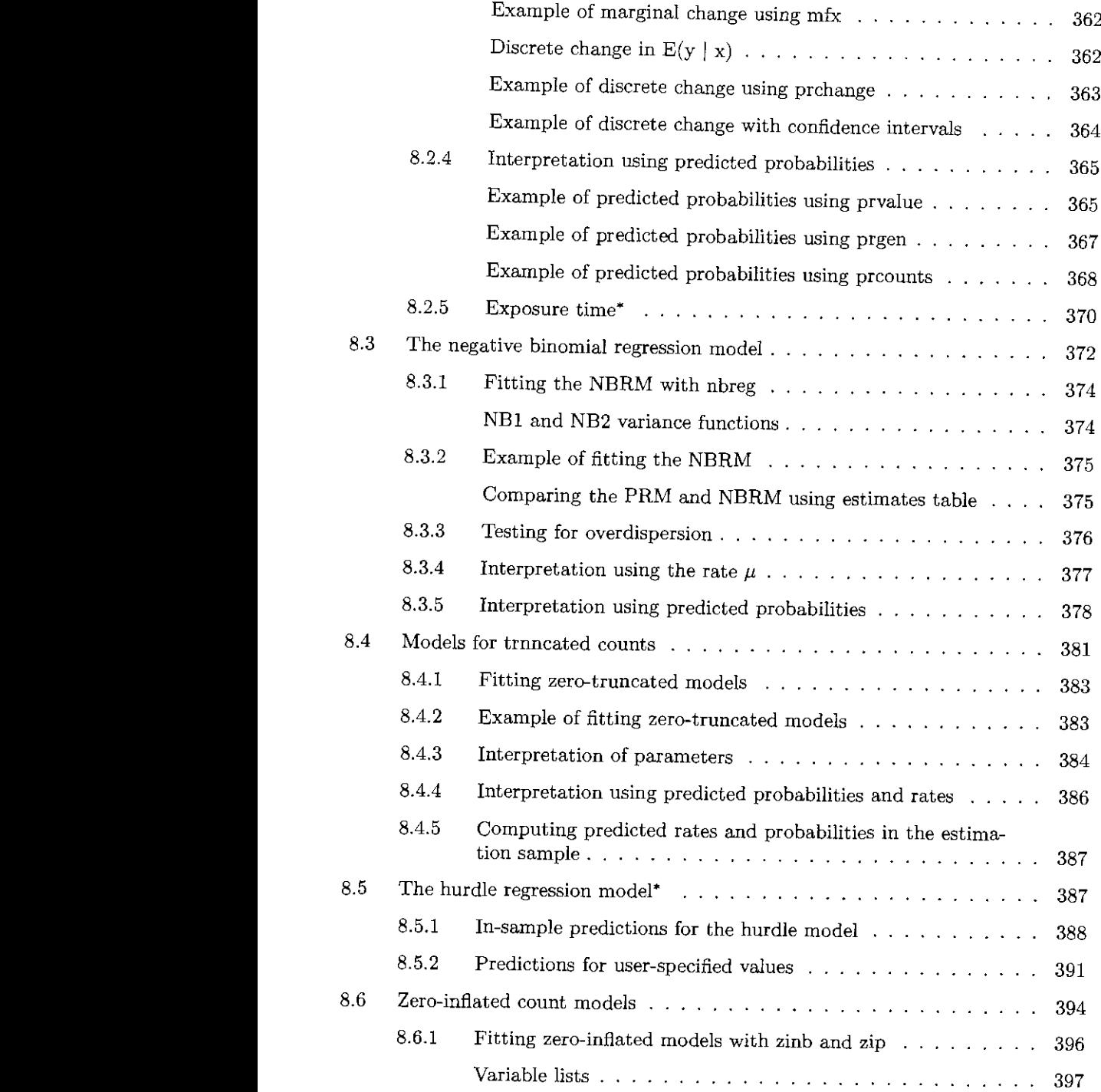

### Contents

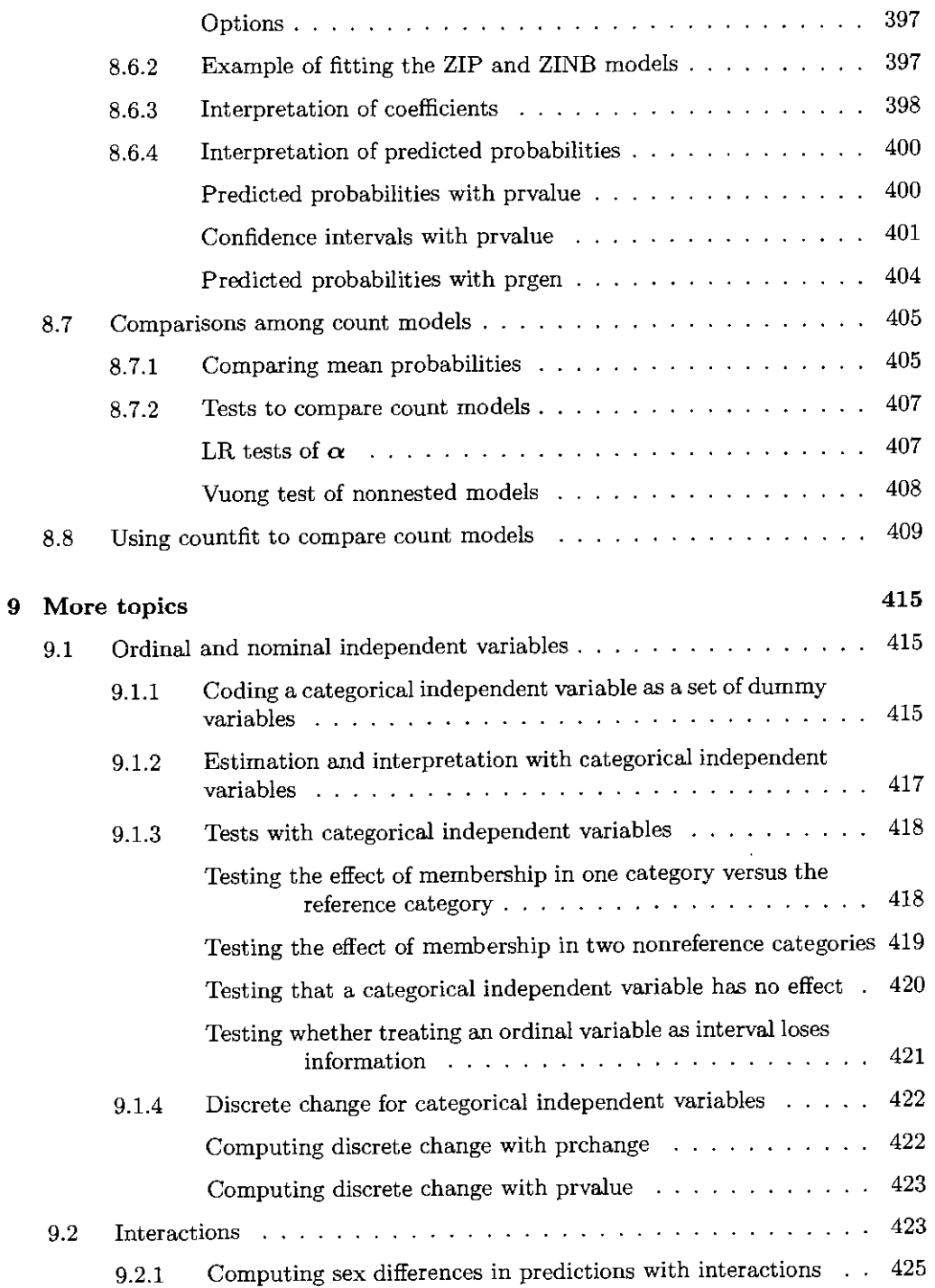

 $\sim$ 

Contents xxi

4221 <u>|</u>

<u>1</u>

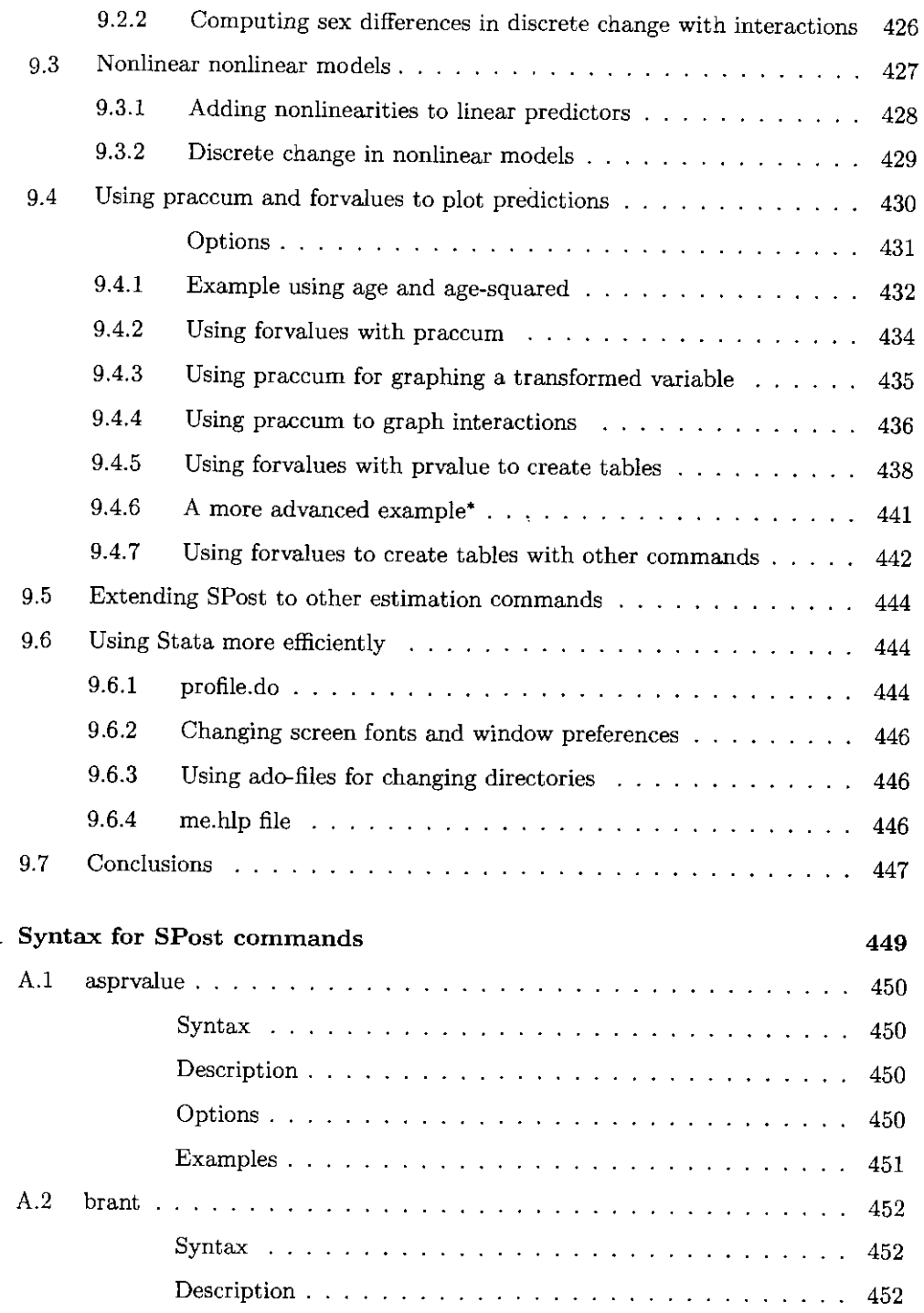

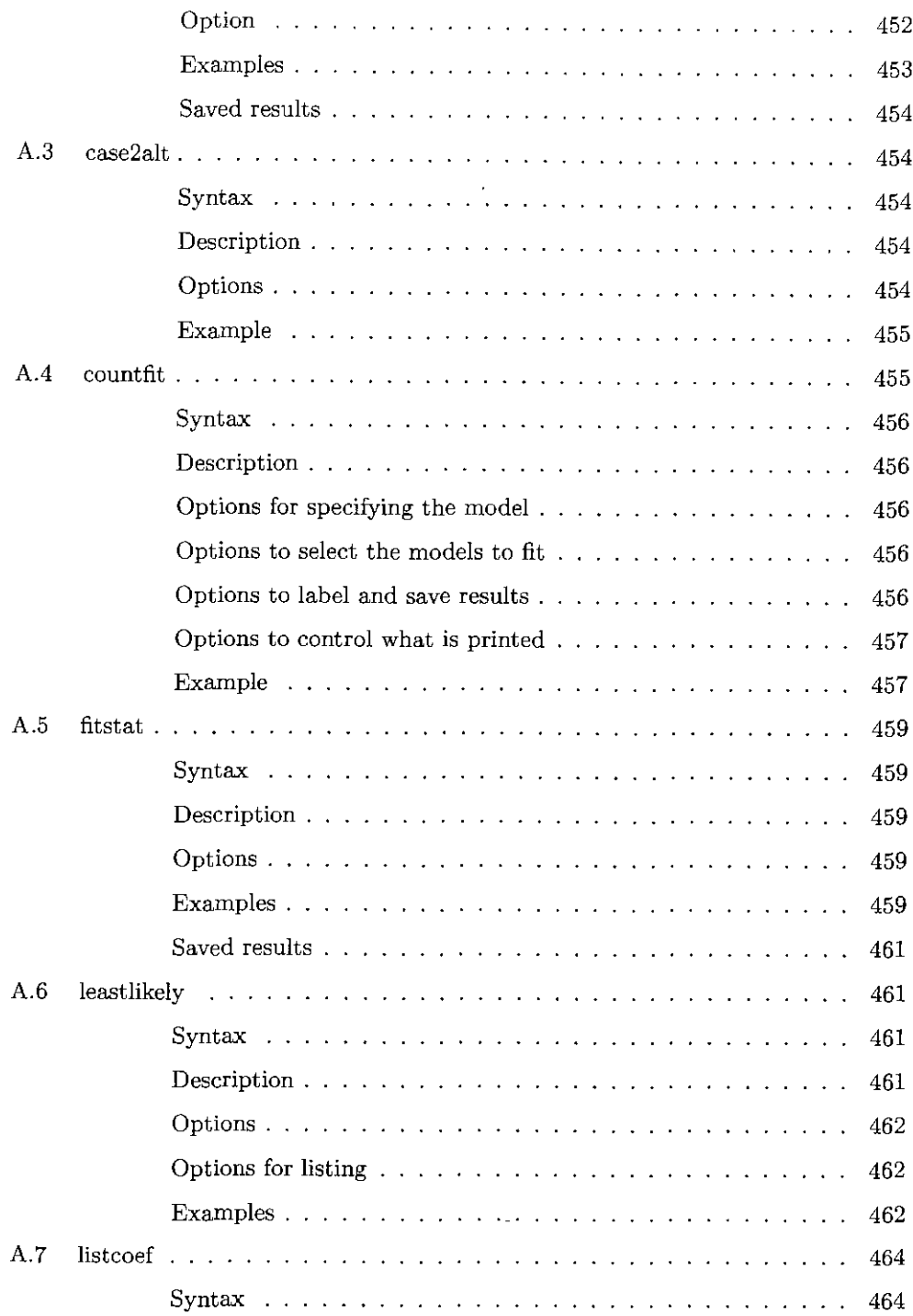

 $\sim 10^{-1}$ 

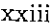

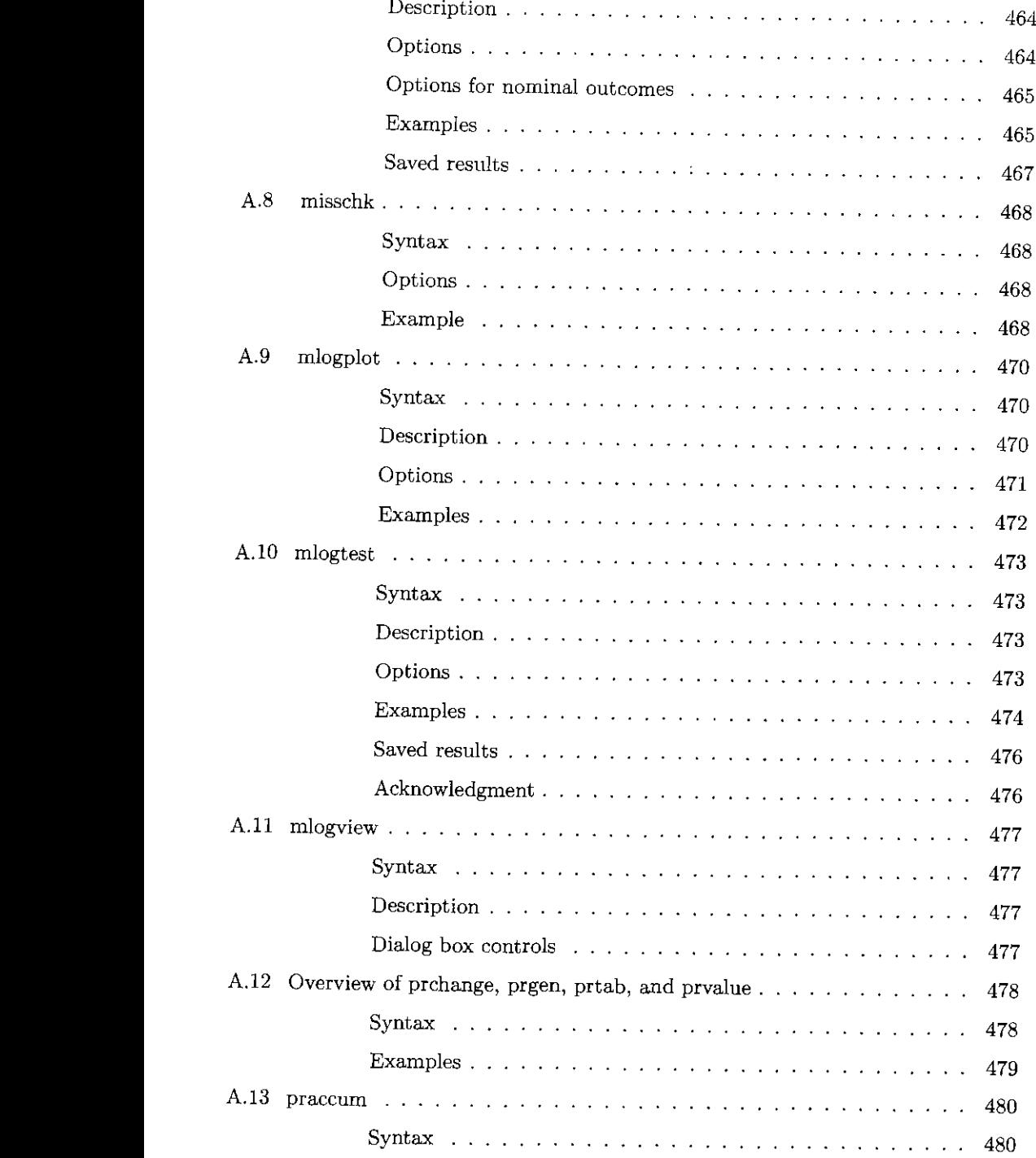

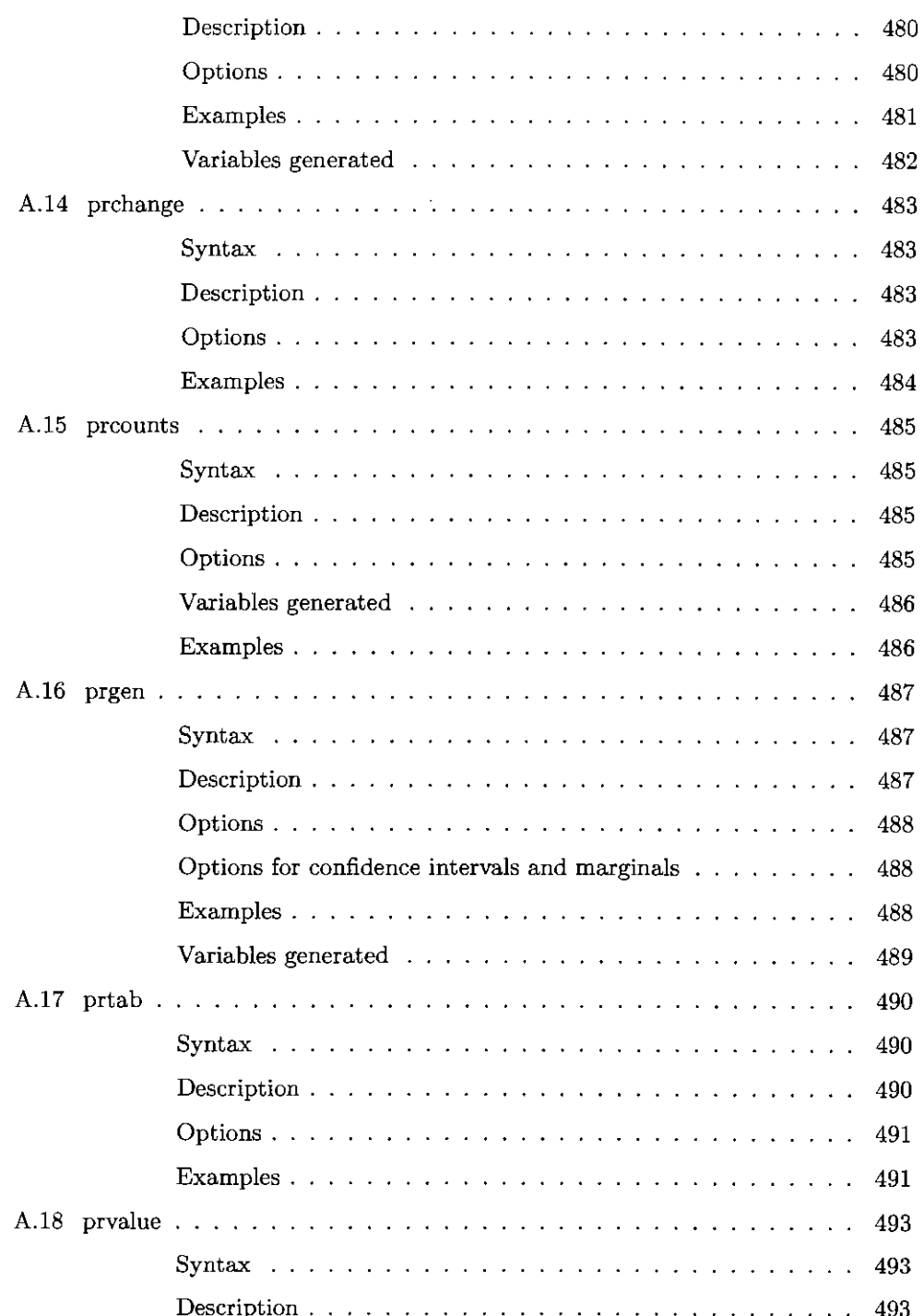

 $\hat{\boldsymbol{\beta}}$ 

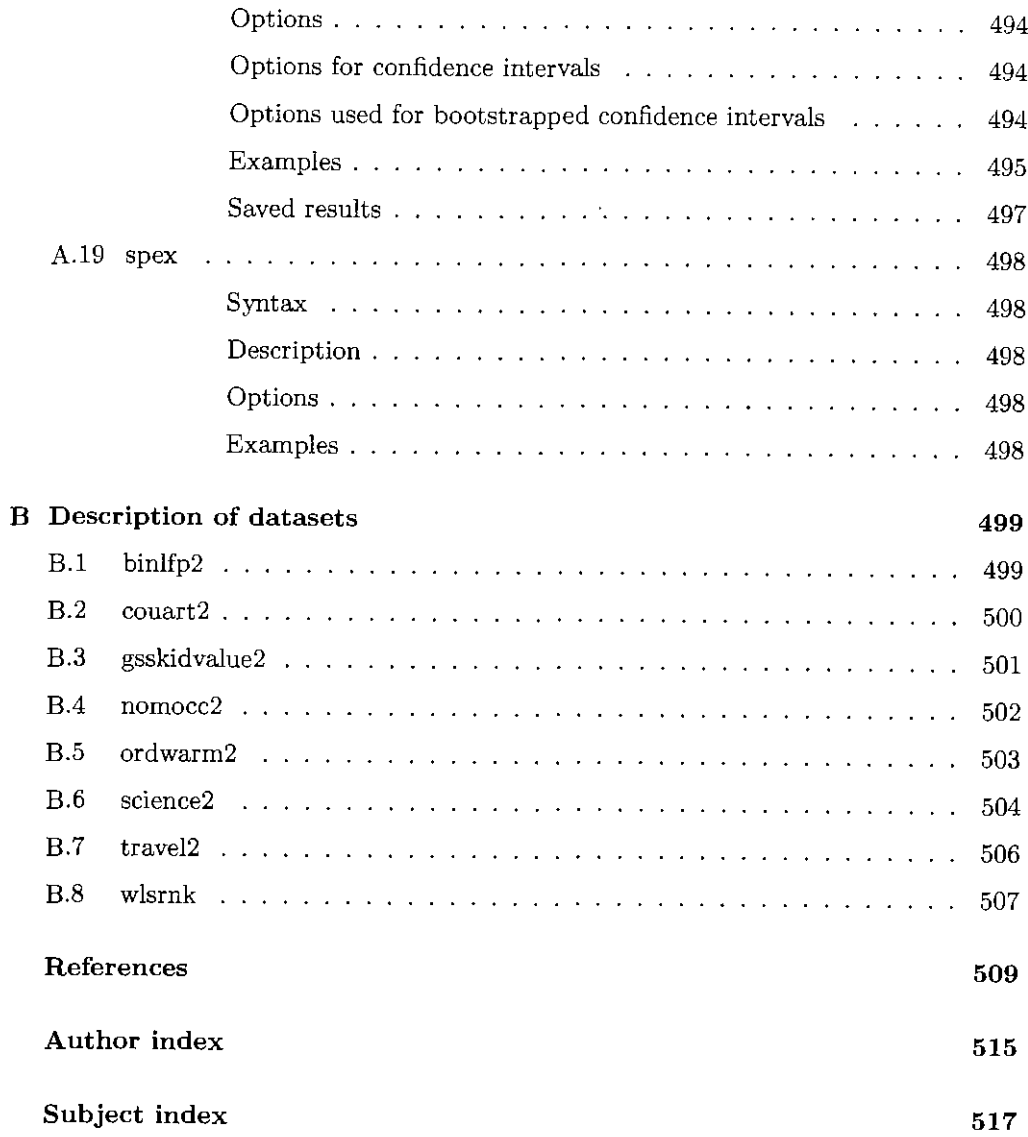